## The Ultimate Guide to Mastering Simulations: Solidworks Simulation 2018 Tutorial Approach

The world of engineering and product design is constantly evolving, and with the advancement of technology, the need for accurate simulations has become more important than ever. Solidworks Simulation 2018 is a powerful software that enables engineers to test and validate their designs in virtual environments, saving both time and money throughout the development process. In this tutorial guide, we will delve into the intricacies of Solidworks Simulation 2018 and provide you with a comprehensive approach to harnessing its full potential.

#### **Understanding Solidworks Simulation 2018**

Solidworks Simulation 2018 is a feature-rich software that allows engineers to analyze the behavior of their designs under various real-world conditions. Whether it is structural analysis, thermal analysis, or fluid flow analysis, Solidworks Simulation provides a wide range of simulation capabilities to ensure the reliability and performance of your products. With an intuitive user interface and robust analysis tools, Solidworks Simulation empowers engineers to make informed decisions during the design process, resulting in optimized designs that meet and exceed customer expectations.

### **Getting Started with Solidworks Simulation**

Before diving into the intricacies of Solidworks Simulation, it is essential to have a strong foundation in Solidworks. Familiarize yourself with the basic functionalities of Solidworks, such as creating sketches, extruding features, and assembling components. This will ensure that you can effectively integrate Solidworks Simulation into your design workflow and take advantage of its full potential.

Once you are confident in your Solidworks skills, you can begin exploring the world of simulations.

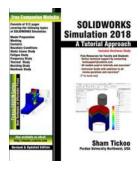

| SOLIDWORKS Simulation 2018: A Tutorial                                                                                                    |                                                                                         |  |
|----------------------------------------------------------------------------------------------------|-----------------------------------------------------------------------------------------|--|
| Approach by Prof. Sham Tickoo Purdue Univ. (Kindle Edition)                                                                                |                                                                                         |  |
| 🚖 🚖 🚖 🊖 4.2 out of 5                                                                                                    |                                                                                         |  |
| Language                                                                                                    | : English                                                                               |  |
| File size                                                                                                    | : 34780 KB                                                                              |  |
| Text-to-Speech                                                                                                    | : Enabled                                                                               |  |
| Screen Reader                                                                                                    | : Supported                                                                             |  |
| Enhanced typesetting: Enabled                                                                                                    |                                                                                         |  |
| Print length                                                                                                    | : 594 pages                                                                             |  |
|                                                                                                    |                                                                                         |  |
| <ul> <li>★ ★ ★ ★ ★</li> <li>Language</li> <li>File size</li> <li>Text-to-Speech</li> <li>Screen Reader</li> <li>Enhanced typese</li> </ul> | 4.2 out of 5<br>: English<br>: 34780 KB<br>: Enabled<br>: Supported<br>etting : Enabled |  |

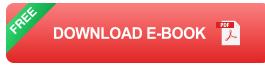

### The Simulation Workflow

To successfully leverage Solidworks Simulation 2018, it is important to understand the simulation workflow. The process typically involves the following steps:

- Defining the Study: Begin by defining the type of analysis you wish to perform, such as linear static, thermal, or fatigue analysis. This step involves selecting the appropriate study type, specifying the materials and boundary conditions, and setting up the analysis parameters.
- 2. Meshing: Meshing is the process of dividing the model into small elements to digitally represent the geometry. This step is crucial as it determines the accuracy and efficiency of the analysis. Solidworks Simulation offers various meshing options, allowing you to strike the right balance between accuracy and computational resources.

- 3. Applying Loads and Constraints: Once the model is meshed, it is time to apply the loads and constraints based on your design requirements. These can include forces, pressures, temperatures, or even motion constraints.
- 4. Running the Simulation: Once everything is set up, it's time to run the simulation! Sit back and let Solidworks Simulation do its magic, analyzing the behavior of your design under the specified conditions.
- 5. Reviewing Results: After the simulation is complete, you can dive into the results to gain insights into the performance of your design. Solidworks Simulation offers powerful visualization tools, enabling you to analyze stress distributions, displacement, factors of safety, and much more.
- Iterating and Optimizing: Based on the results, you can then make informed design decisions and iterate on your design to optimize its performance. Solidworks Simulation makes it easy to test different design scenarios quickly, allowing you to arrive at the best solution.

#### **Mastering Solidworks Simulation**

To truly become a master of Solidworks Simulation, it is crucial to practice and explore its various functionalities. Here are some key features that you should focus on:

#### **Advanced Meshing Techniques**

Solidworks Simulation offers numerous meshing techniques to ensure accurate results. Experiment with different mesh settings such as element sizes, curvature-based meshing, and manual mesh controls. Understanding the impact of meshing choices on the convergence and accuracy of results is vital for obtaining reliable simulations.

#### **Nonlinear Analysis**

Incorporating nonlinearities is often necessary to accurately represent real-world behaviors in simulations. Solidworks Simulation allows for nonlinear analysis, including material nonlinearity, geometric nonlinearity, and contact analysis. Mastering these techniques will enable you to simulate complex designs more effectively.

### **Optimization Tools**

Solidworks Simulation provides optimization tools that allow you to automatically improve your designs. Utilize these tools to find the optimal combination of parameters that maximize performance, minimize weight, or achieve any other specified goals. This will help you save time and effort in the design iteration process.

### **Dynamic Analysis**

If your design involves moving parts or experiences dynamic loads, understanding dynamic analysis is essential. Solidworks Simulation offers dynamic analysis capabilities to simulate and evaluate the dynamic behavior of your designs, considering factors such as vibration, impact, and fluid dynamics.

### Integration with Solidworks CAD

One of the key strengths of Solidworks Simulation is its seamless integration with Solidworks CAD. Leverage this integration to efficiently transfer your CAD models to the simulation environment, ensuring accurate representation of your designs and reducing the chances of errors during data transfer.

### **Exploring Solidworks Simulation Resources**

As you embark on your journey to master Solidworks Simulation, it is essential to tap into the plethora of resources available to expand your knowledge and enhance your skills:

- Official Solidworks Resources: Solidworks offers comprehensive documentation, tutorials, and webinars that cover various topics related to Solidworks Simulation.
- Online Communities and Forums: Engage with fellow Solidworks Simulation users, ask questions, and share experiences on platforms like the Solidworks community forum. The support and insights from the community can be invaluable in your learning process.
- Books and Publications: Explore books and publications dedicated to Solidworks Simulation. These resources often provide in-depth explanations and practical examples that can help you grasp complex concepts.
- Training Courses and Workshops: Consider enrolling in training courses and workshops to receive hands-on guidance from experienced instructors.
   These learning opportunities can further enhance your understanding and proficiency in Solidworks Simulation.

Solidworks Simulation 2018 is a powerful tool that unlocks endless possibilities for engineers in the realm of virtual testing and validation. By following a structured approach to simulation, practicing key features, and exploring available resources, you can become a master of Solidworks Simulation. Empower yourself to make informed design decisions, optimize performance, and deliver robust and reliable products that exceed customer expectations.

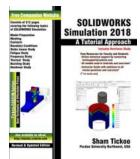

### **SOLIDWORKS Simulation 2018: A Tutorial**

**Approach** by Prof. Sham Tickoo Purdue Univ. (Kindle Edition)

| ***                            | 4.2 out of 5 |  |
|--------------------------------|--------------|--|
| Language                       | : English    |  |
| File size                      | : 34780 KB   |  |
| Text-to-Speech                 | : Enabled    |  |
| Screen Reader                  | : Supported  |  |
| Enhanced typesetting : Enabled |              |  |

#### Print length : 594 pages

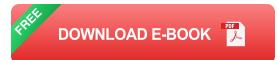

SOLIDWORKS Simulation 2018: A Tutorial Approach book has been written to help the users learn the basics of FEA. In this book, the author has used the tutorial point of view and the learn-by-doing theme to explain the tools and concepts of FEA using SOLIDWORKS Simulation. Real-world mechanical engineering industry examples and tutorials have been used to ensure that the users can relate the knowledge gained through this book with the actual mechanical industry designs. This book covers all important topics and concepts such as Model Preparation, Meshing, Connections, Contacts, Boundary Conditions, Structural Analysis, Buckling Analysis, Fatigue Analysis, Thermal Analysis, Nonlinear Analysis and Frequency Analysis.

#### Salient Features of this Book:

- Book consisting of 9 chapters that are organized in a pedagogical sequence.
- Summarized content on the first page of the topics that are covered in the chapter.
- More than 30 real-world mechanical engineering simulation problems used as tutorials and projects with step-by-step explanation.
- Additional information throughout the book in the form of Notes and Tips.
- Self-Evaluation Tests and Review Questions at the end of each chapter to help the users assess their knowledge.
- Technical support by contacting techsupport@cadcim.com
- Additional learning resources at https://allaboutcadcam.blogspot.com

### **Table of Contents**

Chapter 1: to FEA and SOLIDWORKS Simulation Chapter 2: Defining Material Properties Chapter 3: Meshing Chapter 4: Linear Static Analysis Chapter 5: Advanced Structural Analysis Chapter 6: Frequency Analysis Chapter 7: Thermal Analysis Chapter 8: Nonlinear Analysis Chapter 9: Implementation of FEA Index

### **Free Teaching and Learning Resources**

- Part files used in tutorials, exercises\*, and illustrations
- Instructor Guide with solution to all review questions and exercises\*
   (\* For faculty only)

### About the Authors:

CADCIM Technologies, Prof. Sham Tickoo of Purdue University Northwest, and the team of dedicated contributing authors at CADCIM Technologies are committed to bring you the best textbooks, eBooks and free teaching and learning resources on Computer-Aided Design and Manufacturing (CAD/CAM), Computer Programming and Applications, GIS, Civil, Animation and Visual Effects, and related technologies. We strive to be the first and the best. That is our promise and our goal.

Our team of authors consists of highly qualified and experienced animation and visual effects artists who have a strong academic and industrial background. They understand the needs of the students, the faculty, and the challenges the students face when they start working in the industry. All our books have been structured in a way that facilitates teaching and learning, and also exposes students to real-world applications. The textbooks, apart from providing comprehensive study material, are well appreciated for the simplicity of content, clarity of style, and the in-depth coverage of the subject.

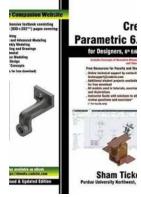

# Creo Parametric For Designers 6th Edition: The Ultimate Guide to Mastering 3D Design

Are you a designer looking to elevate your skills and stay ahead in the ever-evolving world of 3D design? Look no further than Creo Parametric For Designers 6th Edition. This...

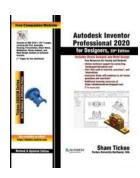

## The Ultimate Designing Tool: Autodesk Inventor Professional 2020 For Designers 20th Edition

Are you an aspiring designer looking for the perfect tool to bring your creative ideas to life? Look no further! Autodesk Inventor Professional 2020 For Designers 20th...

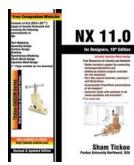

## Nx 11 for Designers 10th Edition: The Ultimate Guide to Master the Newest Design Software

Are you a designer looking to stay ahead in the ever-evolving world of design software? Look no further! The Nx 11 for Designers 10th Edition is here to arm you with the...

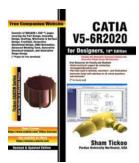

## The Ultimate Guide to Catia V5 6r2020 For Designers 18th Edition

Are you a designer looking to enhance your skills and stay on top of the latest advancements in the industry? Look no further! In this article, we will delve into the world...

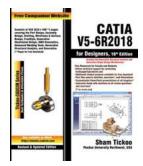

## CATIA V5 6R2018 for Designers 16th Edition -The Ultimate Guide

CATIA V5 6R2018 is a powerful 3D modeling and design software widely used in various industries such as automotive, aerospace, and manufacturing. The 16th edition of the book...

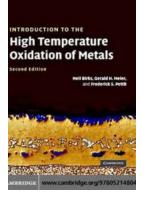

## The Science Behind High Temperature Oxidation of Metals: Unveiling the Mysteries

Have you ever wondered what happens when metals are exposed to extreme temperatures? Why do they sometimes change color or even degrade in certain conditions? The answer lies...

#### ADDITUDE

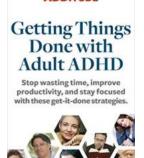

## Discover the Ultimate Guide on How to Master Productivity with Adult ADHD!

Do you struggle with staying organized, meeting deadlines, or completing tasks due to your Adult ADHD? If so, you're not alone. Adult Attention Deficit Hyperactivity...

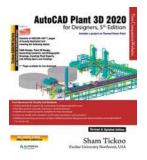

# Autocad Plant 3d 2020 For Designers 5th Edition: The Ultimate Guide

AutoCAD Plant 3D 2020 is a powerful software tool used by designers and engineers in the field of plant design. Whether it's designing industrial plants, process...